**Кафедра финансов и кредита**

**Курс «Финансовый менеджмент»**

Экономический факультет MLY имени М.В. Ломоносова

# **Семинар 7. Инвестиционные решения компании (начало)**

Александр Пахалов

[pakhalov@gmail.com](mailto:pakhalov@gmail.com)

Весна 2019

*Инвестиционный проект* – комплекс взаимосвязанных мероприятий, предназначенных для достижения в течение заданного времени и при установленном бюджете четко определенных целей и задач

При оценке инвестиционного проекта необходимо работать с его *денежными потоками*

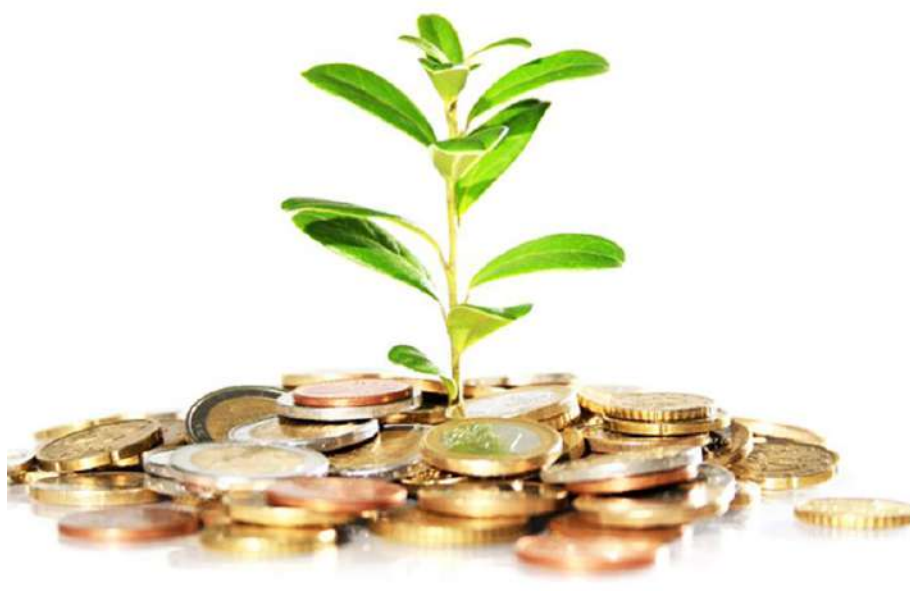

### **Инвестиционный проект: время и деньги**

*Денежный поток инвестиционного проекта* – ежепериодные выгоды / убытки, которые приносит проект

*Горизонт планирования инвестиционного проекта* – это время, в течение которого происходят притоки и оттоки денежных средств по проекту

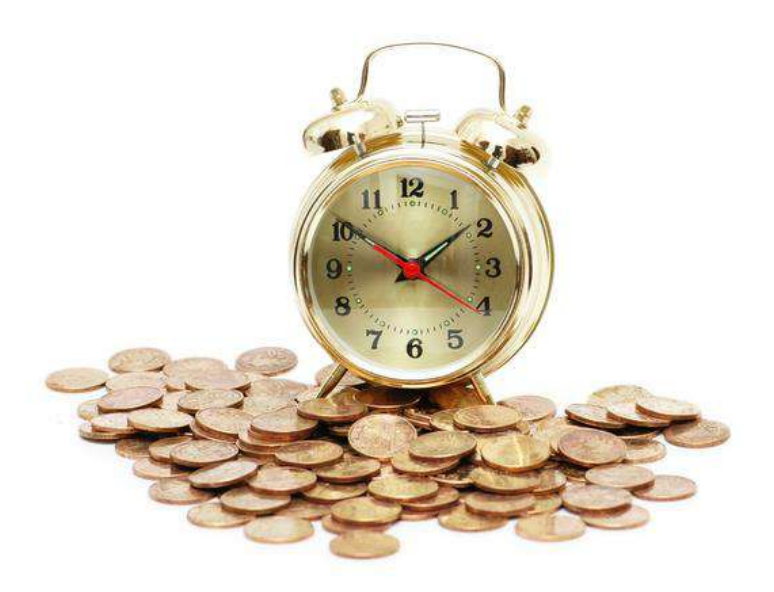

#### **Алгоритм принятия управленческих решений по инвестпроектам**

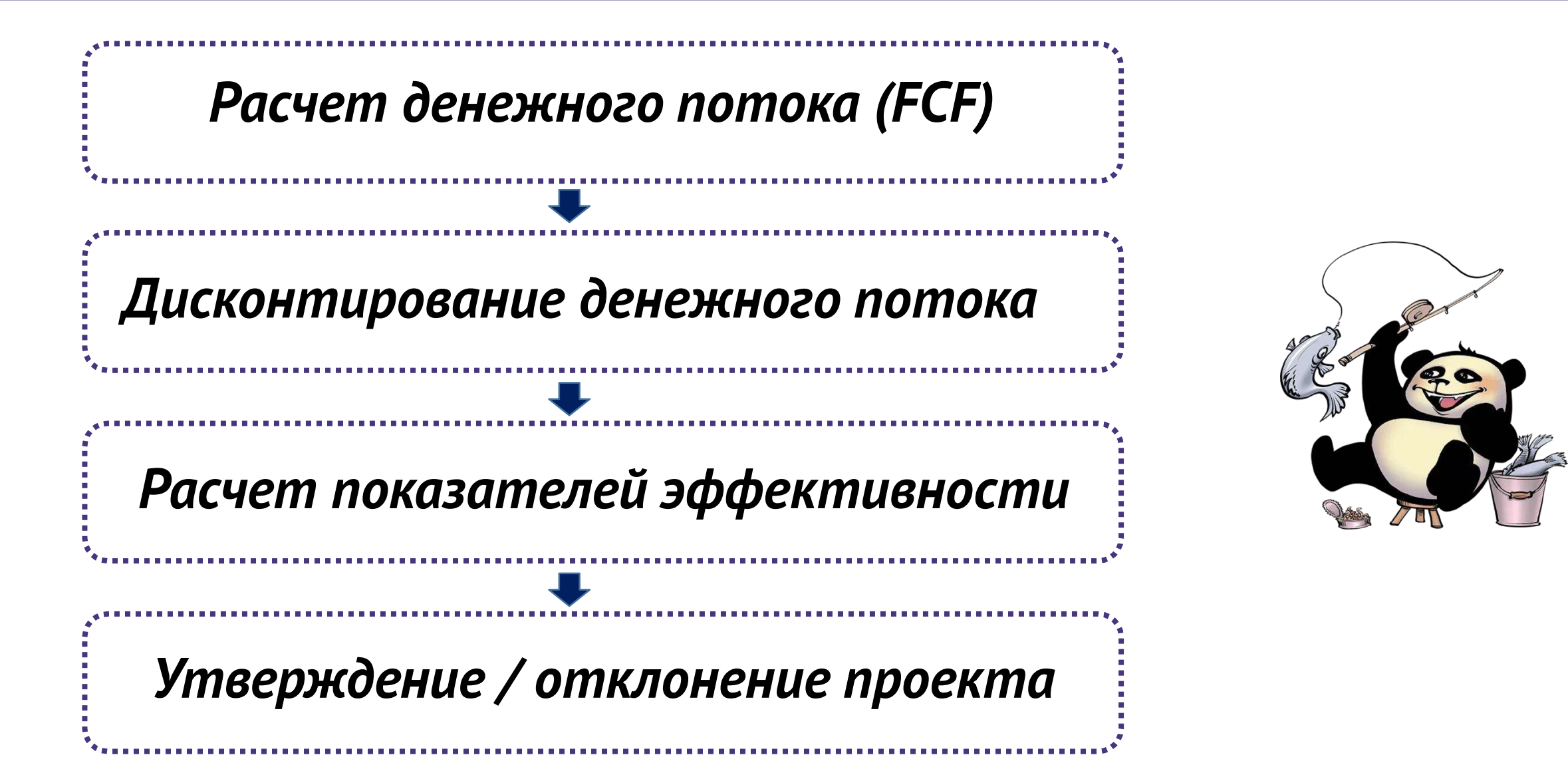

*Свободный денежный поток (free cash flow, FCF)* – совокупность реальных значений денежных сумм каждого периода (года), остающихся в распоряжении инвесторов:

$$
FCF = EBIT \cdot (1 - T) + DA - CapEx - \Delta NWC
$$

#### *Обозначения в формуле:*

- EBIT операционная прибыль
- T ставка налога на прибыль
- DA –амортизация
- CapEx– капитальные вложения
- ΔNWC изменения в оборотном капитале

 $CF_t$ - денежный поток по проекту в момент времени t (начальная точка временной шкалы – текущий момент времени – обозначаем как t=0)

- $\bm{n}$  количество периодов (например, лет), на которые рассчитан проект, т.е. его горизонт планирования
- $\boldsymbol{r}$  ставка дисконтирования

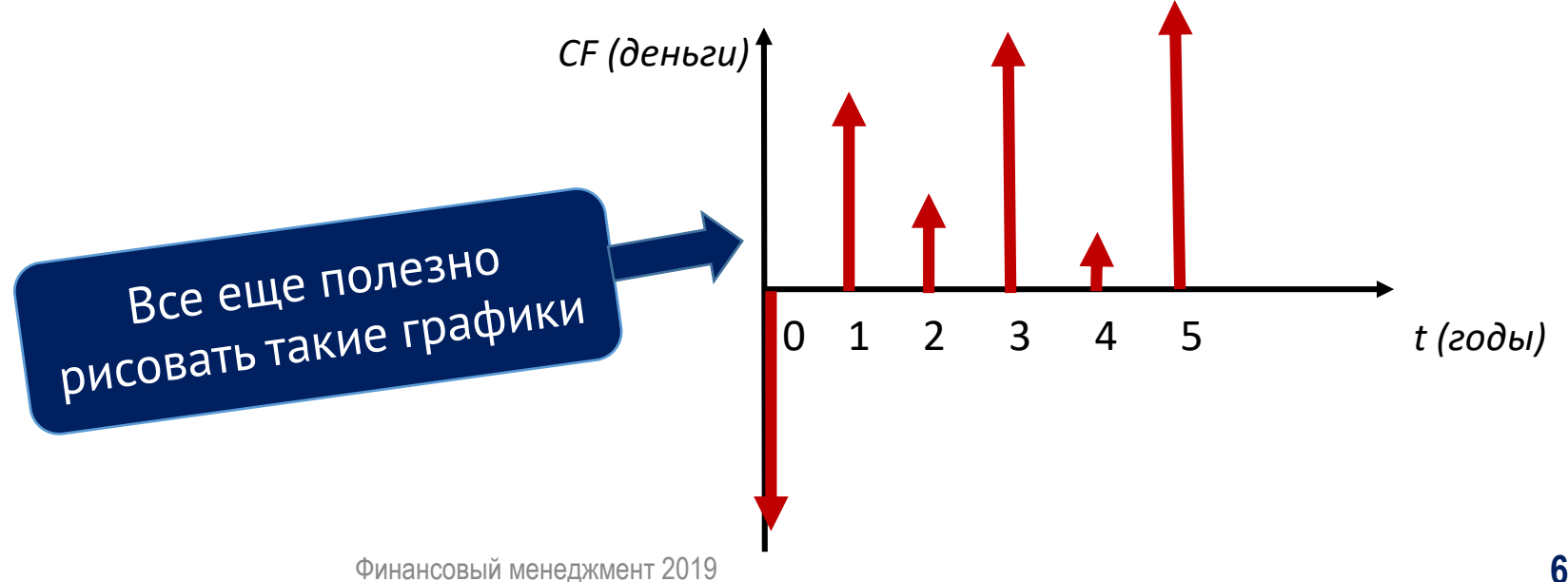

#### *4 обязательных критерия:*

- Чистая приведенная стоимость (NPV)
- Внутренняя норма доходности (IRR)
- Индекс прибыльности (PI)
- Период окупаемости (PBP) (хотя на самом деле это не один критерий, у него несколько разновидностей)

# *И еще один критерий факультативный, потому что очень сложный:*

Модифицированная внутренняя норма доходности (MIRR)

*Чистая приведенная стоимость (net present value, NPV)* – сумма первоначальных вложений (инвестиций) и приведенной стоимости всех будущих денежных потоков проекта.

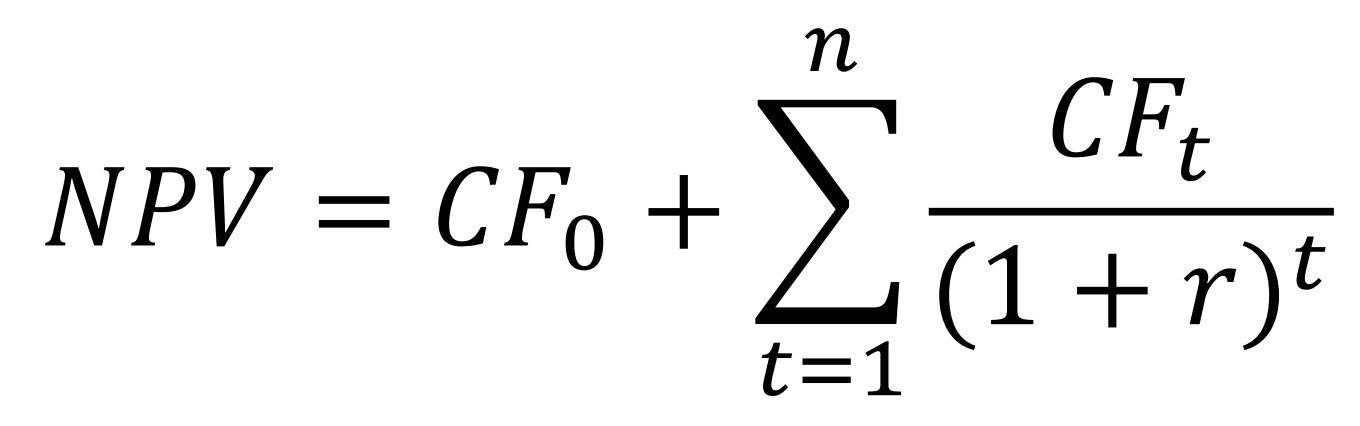

- $CF<sub>0</sub>$  денежный поток нулевого периода\* (первоначальные инвестиции)
- $CF_t$  денежный поток периода t
- n срок действия проекта (периодов)
- r ставка дисконтирования

\*в стандартном случае это отрицательная величина

Сколько денег мы заработаем лько денення<br>На проекте за вычетом ИНВЕСТИЦИЙ?

### **Пример расчета NPV**

Предположим, у нас есть инвестиционный проект с денежными потоками следующего вида (начиная с t=0, в тыс. руб.): -100, 50, 80, 20. Нам необходимо определить для этого проекта NPV, если ставка дисконтирования равна 15%.

Воспользуемся формулой:

$$
NPV = CF_0 + \sum_{t=1}^{n} \frac{CF_t}{(1+r)^t} = -100 + \frac{50}{1,15^1} + \frac{80}{1,15^2} + \frac{20}{1,15^3} = 17,12 \text{ r} \text{b} \text{C. } \text{py6.}
$$

### *Преимущества:*

- Главный и наиболее часто используемый показатель,
- позволяющий выявить проекты, приносящие компании
- (инвестору) прибыль
- Учитывает стоимость денег во времени
- Легко считается в Excel (встроенная формула)

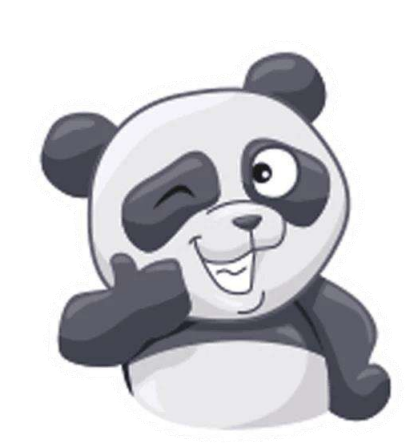

### *Недостатки:*

- Показатель очень чувствителен к выбору ставки
	- дисконтирования
- Определить нужную ставку дисконтирования не всегда
	- просто (она должна адекватно отражать риск проекта)
- Подвержен эффекту масштаба

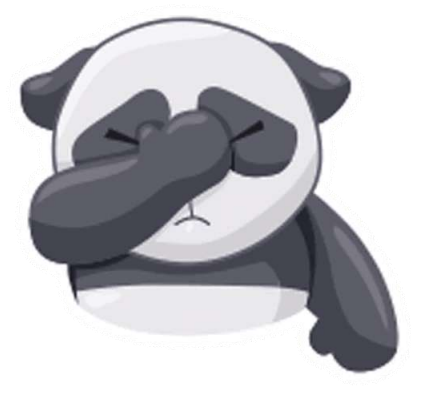

# **Индекс прибыльности (PI)**

*Индекс прибыльности (profitability index, PI)* – показатель, характеризующий отдачу одной денежной единицы, вложенной в проект.

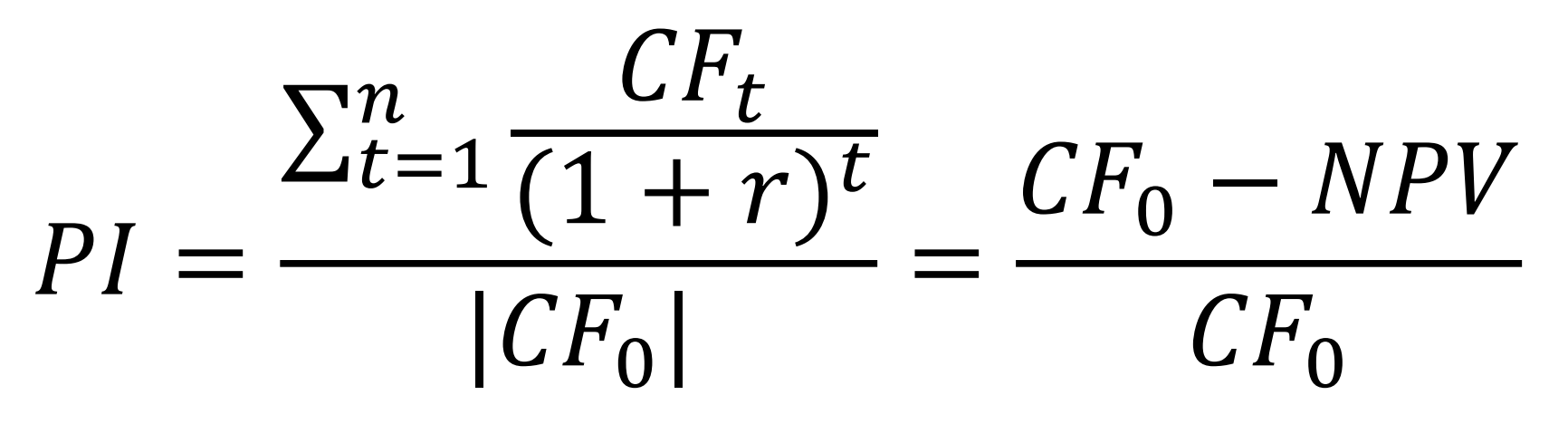

 $CF<sub>0</sub>$  – денежный поток нулевого периода\* (первоначальные инвестиции)

- $CF_t$  денежный поток периода t
- n срок действия проекта (периодов)
- r ставка дисконтирования
- NPV чистая приведенная стоимость

Финансовый менеджмент 2019 **11** \*в стандартном случае это отрицательная величина

Сколько денег мы заработаем Сколько денец мы зарата<br>на проекте в расчете на рубль ИНВЕСТИЦИЙ?

### **Пример расчета PI**

Снова рассмотрим инвестиционный проект с денежными потоками следующего вида (начиная с t=0, в тыс. руб.): -100, 50, 80, 20. Нам необходимо определить для этого проекта PI, если ставка дисконтирования равна 15%.

Воспользуемся формулой:

$$
PI = \frac{\sum_{t=1}^{n} \frac{CF_t}{(1+r)^t}}{|CF_0|} = \frac{\left(\frac{50}{1,15^1} + \frac{80}{1,15^2} + \frac{20}{1,15^3}\right)}{100} = 1,17
$$

Проверим расчет «запасной» формулой, использующей готовый NPV:  $PI =$  $-100 - 17,12$ −100  $= 1,17$ 

#### **Преимущества и недостатки PI**

*Преимущества:*

- Позволяет учесть эффект масштаба
- Учитывает стоимость денег во времени
- Удобен при отборе проектов, когда компания ограничена
	- в средствах для первоначальных инвестиций

![](_page_12_Picture_6.jpeg)

### *Недостатки:*

- Показатель очень чувствителен к выбору ставки
	- дисконтирования
- Определить нужную ставку дисконтирования не всегда просто (она должна адекватно отражать риск проекта)

![](_page_12_Picture_11.jpeg)

*Внутренняя норма доходности (internal rate of return, IRR)* – ставка дисконтирования, которая уравнивает сегодняшние вложения и стоимость всех будущих денежных потоков от проекта; иными словами – это максимальная ставка дисконтирования, при которой проект остается безубыточным.

$$
0 = CF_0 + \sum_{t=1}^{n} \frac{CF_t}{(1 + IRR)^t}
$$

 $CF<sub>0</sub>$  – денежный поток нулевого периода\* (первоначальные инвестиции)  $CF_t$  – денежный поток периода t n – срок действия проекта (периодов)

\*в стандартном случае это отрицательная величина

Какой может быть -какий молет<br>- максимально допустимая ставка для проекта?

$$
IRR \approx r_1 + \frac{NPV(r_1)}{NPV(r_1) - NPV(r_2)} \cdot (r_2 - r_1)
$$

Нужно выбрать две ставки дисконтирования  $r^2$ > $r^1$ , причем они должны быть такими, чтобы значение NPV от большей из них было отрицательным, а от меньшей из них - положительным

### **Пример расчета IRR (линейная интерполяция)**

Снова рассмотрим инвестиционный проект с денежными потоками следующего вида (начиная с t=0, в тыс. руб.): -100, 50, 80, 20. Нам необходимо определить для этого проекта приближенное значение IRR методом линейной интерполяции. Это можно сделать в три шага:

- *Шаг 1.* Нужно выбрать произвольную ставку дисконтирования r1, при которой у проекта будет *положительное* значение NPV. Попробуем взять 10%. В этом случае получим  $NPV(r1) = -100 +$ 50  $\frac{50}{1,1^1} + \frac{80}{1,1^2}$  $\frac{80}{1,1^2} + \frac{20}{1,1^3}$  $\frac{20}{1,1^3}$  = 26,6 (отлично, ставка 10% нам подходит как r1)
- *Шаг 2.* Нужно выбрать произвольную ставку дисконтирования r2 (r2>r1), при которой у проекта будет *отрицательное* значение NPV. Попробуем взять 50%. В этом случае получим  $NPV(r2) =$  $-100 + \frac{50}{15}$  $\frac{50}{1,5^1} + \frac{80}{1,5^2}$  $\frac{80}{1,5^2} + \frac{20}{1,5^2}$  $\frac{20}{1,5^3}$  =  $-25,2$  (отлично, ставка 50% нам подходит как r2)
- *Шаг 3.* Подставляем найденные значения параметров в формулу линейной интерполяции:  $IRR \approx r_1 +$  $NPV(r_1$  $NPV(r_1) - NPV(r_2)$  $\cdot (r_2 - r_1) = 10\% +$ 26,6  $26,6 + 25,2$  $50\% - 10\%) = 30,5\%$

*p.s. Точное значение IRR этого проекта 26,1%. Приближенная формула дала нам ошибку в несколько процентных пунктов, но это нормально. Уменьшить эту ошибку можно за счет уменьшения расстояния между r1 и r2*

### **Преимущества и недостатки IRR**

### *Преимущества:*

- Учитывает стоимость денег во времени
- Легко рассчитать в Excel (встроенная формула)
- Важный инструмент оценки доходности проекта

#### *Недостатки:*

- В случае неординарного денежного потока возможна
	- множественность значений IRR, либо у этого показателя
		- вообще не будет ни одного значения
- Более сложная интерпретация, чем у NPV и PI

![](_page_16_Picture_10.jpeg)

![](_page_16_Picture_11.jpeg)

- Первый педрете<br>- устранен в показателе

MIRR

#### *Модифицированная внутренняя норма доходности (MIRR)*

![](_page_17_Figure_2.jpeg)

#### **IRR для неординарных денежных потоков**

### **Модифицированная IRR\***

*Модифицированная внутренняя норма доходности (modified internal rate of return, MIRR)* – ставка дисконтирования, которая уравнивает вложения, приведенные к сегодняшнему дню, и будущую стоимость всех положительных денежных потоков от проекта.

$$
\sum_{t=0}^{n} \frac{|COF_t|}{(1+r)^t} = \frac{\sum_{t=0}^{n} (1 + WACC)^{n-t}CIF_t}{(1 + MIRR)^n}
$$

 $COF<sub>t</sub>$  – отток денежных средств в периоде t CIF<sub>t</sub> – приток денежных средств в периоде t

r – рыночная ставка доходности

 $\overline{a}$ 

WACC – средневзвешенная стоимость капитала

n – длительность проекта (периодов)

*\*в рамках нашего курса этот показатель изучается на факультативной основе и, как правило, не входит в к/р*

# **Простой период (срок) окупаемости**

*Период окупаемости (payback period, PBP)* — минимальное целое число периодов (лет), необходимых для того, чтобы доходы, генерируемые проектом, покрыли первоначальные затраты (инвестиции)

*Пример. Финансовому менеджеру предстоит вынести решение о целесообразности реализации проекта, который генерирует следующие ежегодные чистые денежные потоки (начиная с t=0): -500; +200; +350; +150. Определить простой срок окупаемости этого проекта.* 

![](_page_19_Picture_111.jpeg)

простой срок окупаемости = **2 года**

Как быстро окупится наш проект без учета стоимости ектоез утет.<br>Денег во времени?

### **Преимущества и недостатки PBP**

### *Преимущества:*

- Просто рассчитать и легко интерпретировать
- Отвечает на простой вопрос: как долго придется ждать
	- возмещения инвестированных средств в проект?

![](_page_20_Picture_5.jpeg)

### *Недостатки:*

- Слишком грубый критерий
- Нет учета стоимости денег во времени
- Не учитывает денежные потоки, выходящие за пределы
	- периода окупаемости

Для устранения этих Для устранение<br>недостатков придуманы Финансовый менеджмент 2019 **21**

![](_page_20_Picture_12.jpeg)

### **Период (срок) окупаемости: модификации показателя**

![](_page_21_Picture_80.jpeg)

### **Модификация 1. Точный период окупаемости**

*Период окупаемости (precise payback period, PPBP)* — минимальное (возможно, нецелое) число периодов (лет) необходимых для того, чтобы доходы, генерируемые проектом, покрыли первоначальные затраты (инвестиции)

*Пример. Финансовому менеджеру предстоит вынести решение о целесообразности реализации проекта, который генерирует следующие ежегодные чистые денежные потоки (начиная с t=0): -500; +200; +350; +150. Определить точный срок окупаемости этого проекта.* 

![](_page_22_Picture_220.jpeg)

Очевидно, что до первого года включительно окупаемость не наступает. Для наступления окупаемости необходимо в течение второго года получить еще 300 долл. В реальности в течение третьего года поступает 350 долл. Считая, что **деньги поступают равномерно**, определяем часть года, необходимую для выхода на окупаемость = 300 / 350 =

0,8571. **Точный срок окупаемости = 1+0,8571 = 1,8571 лет**

### **Модификация 2. Дисконтированный период окупаемости**

*Дисконтированный период окупаемости (discounted payback period, DPBP)* — целое число периодов (лет), необходимое для возмещения инвестиций по данным дисконтированного денежного потока

*Пример. Финансовому менеджеру предстоит вынести решение о целесообразности реализации проекта, который генерирует следующие ежегодные чистые денежные потоки (начиная с t=0): -500; +200; +350; +150. Определить дисконтированный срок окупаемости этого проекта для ставки 10% годовых.* 

![](_page_23_Picture_164.jpeg)

Здесь мы ведем расчеты аналогично схеме с простым сроком окупаемости, только смотрим на накопленные дисконтированные денежные потоки, по которым мы «выходим в плюс» только **в третьем году**

### **Модификация 2. Точный дисконтированный период окупаемости**

*Точный дисконтированный период окупаемости (discounted precise payback period, DPPBP)* — минимальное (возможно, нецелое) число периодов (лет), необходимое для возмещения инвестиций по данным дисконтированного денежного потока

*Пример. Финансовому менеджеру предстоит вынести решение о целесообразности реализации проекта, который генерирует следующие ежегодные чистые денежные потоки (начиная с t=0): -500; +200; +350; +150. Определить дисконтированный срок окупаемости этого проекта для ставки 10% годовых.* 

![](_page_24_Picture_162.jpeg)

Расчеты аналогичные точному периоду окупаемости (PPBP) – также используется предпосылка о равномерности поступления денег внутри года –только расчеты теперь делаем по дисконтированным потокам

### **NPV,IRR, MIRR: считаем в Excel**

![](_page_25_Picture_70.jpeg)

#### **Принятие инвестиционных решений на основе изученных критериев**

![](_page_26_Picture_208.jpeg)

### **ЗАДАЧА 1: условие**

Вы рассматриваете возможность реализации проекта по запуску линии, производящей аккумуляторы нового поколения. О проекте известно следующее:

- Инвестиции по проекту составят 4 миллиона рублей и будут потрачены в момент начала реализации проекта.
- FCF от проекта в первый год после запуска линии составит 1 миллион рублей. FCF во второй и последующий годы (до момента закрытия линии) составит 2 миллиона рублей.
- Через 5 лет с момента начала строительства линии ожидается, что применяемая технология устареет, в связи с чем производство будет закрыто, а все оборудование будет продано по остаточной стоимости 0,5 миллиона рублей.
- Ставка дисконтирования для подобных проектов составляет 10% годовых.

Изобразите график денежных потоков, а также рассчитайте показатели NPV и IRR для проекта.

### **ЗАДАЧА 1: рисунок и ответ**

#### График потоков выглядит так:

![](_page_28_Figure_2.jpeg)

#### **Ответы:**

*NPV равен 2,98 млн. руб. IRR равен 32,67%*

Для фармацевтической компании в таблице представлены данные (в миллионах рублей) по свободным денежным потокам от альтернативных проектов «А» и «Б» за текущий (нулевой) год и следующие три года операционной деятельности:

![](_page_29_Picture_76.jpeg)

Какой из проектов следует выбрать компании, если рекомендуемая ставка дисконтирования для них составляет 25,82%?

*Ответ: оба проекта имеют положительный NPV (0,46 млн руб. и 0,69 млн руб. соответственно), но поскольку проекты альтернативные, мы выбираем для реализации только второй проект (у него NPV больше)*

Вы имеете в распоряжении 10 миллионов рублей, которые хотите инвестировать в один из трех альтернативных проектов, информация о которых представлена в таблице:

![](_page_30_Picture_94.jpeg)

Какой из проектов вам следует выбрать для реализации?

*Ответ: если рассчитать для каждого проекта сумму стартовых инвестиций, получится, что проект А требует 8 млн руб. стартовых вложений (СF*<sub>0</sub> = −8 млн руб.), *проект B требует 10 млн руб., а в проект C нужно вложить на старте более 11 млн руб. На проект С денег не хватит, а среди двух оставшихся проектов (А и В) лучше по обоим критериям проект В.*

### **ЗАДАЧА 4: условие**

Финансовый менеджер компании «КОРДАН» пригласил Вас проанализировать 3-летний инвестиционный проект, типичный для компании. Стартовые инвестиции (t=0) составляют 120 тыс. долл. В качестве ставки дисконтирования рекомендуется использовать WACC компании, значение этого показателя составляет 12%.

Основные данные по проекту приведены в таблице:

![](_page_31_Picture_117.jpeg)

- 1) Рассчитайте свободный денежный поток проекта
- 2) Будет ли данный проект окупаем по критерию чистой приведенной стоимости (NPV)?
- 3) Рассчитайте внутреннюю норму доходности данного проекта (IRR)

### **ЗАДАЧА 4: ответы**

Финансовый менеджер компании «КОРДАН» пригласил Вас проанализировать 3-летний инвестиционный проект, типичный для компании. Стартовые инвестиции (t=0) составляют 120 тыс. долл. В качестве ставки дисконтирования рекомендуется использовать WACC компании, значение этого показателя составляет 12%.

Основные данные по проекту приведены в таблице:

![](_page_32_Picture_123.jpeg)

#### *Ответы:*

*1) FCF: 1 год =85,2 тыс., 2 год = 104,2 тыс., 3 год = 165,2 тыс. долл.*

- *2) Проект окупаем по критерию NPV = 156,73 тыс. долл.*
- *3) IRR = 70%*

Рассчитайте все известные Вам параметры для анализа эффективности инвестиционного проекта, если известны годовые свободные денежные потоки проекта (FCF), начиная с нулевого периода (тыс. рублей): -200, 50, 100, 100, 50, 100, а значение показателя WACC равно 12%.

#### *Ответы:*

- *NPV = 84,06 тыс. руб.*
- $PI = 1,42$
- *IRR = 26,92%*
- *Срок окупаемости = 3 года*
- *Точный срок окупаемости = 2,5 года*
- *Дисконтированный срок окупаемости = 4 года*